# **Stručný obsah**

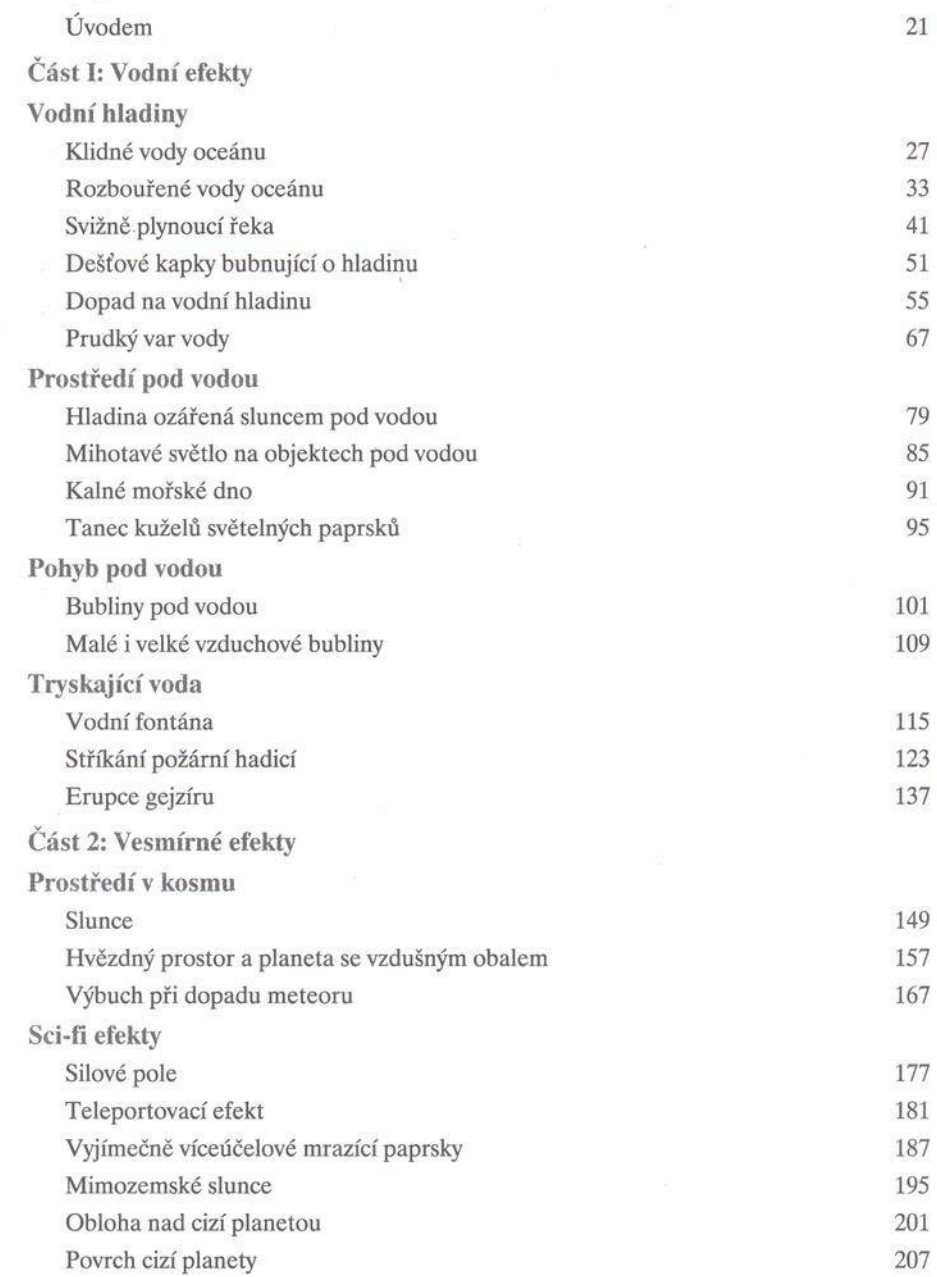

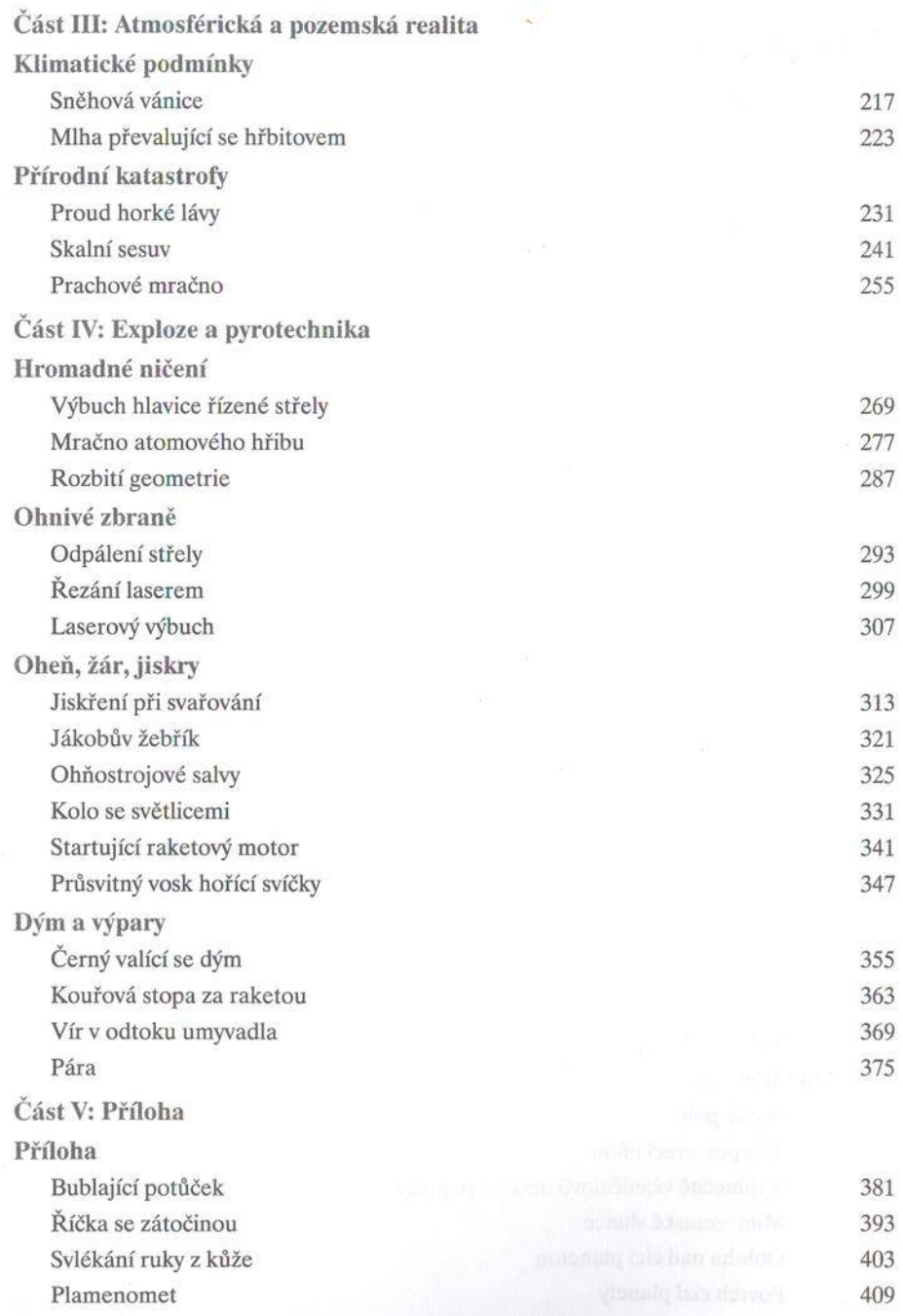

## Obsah

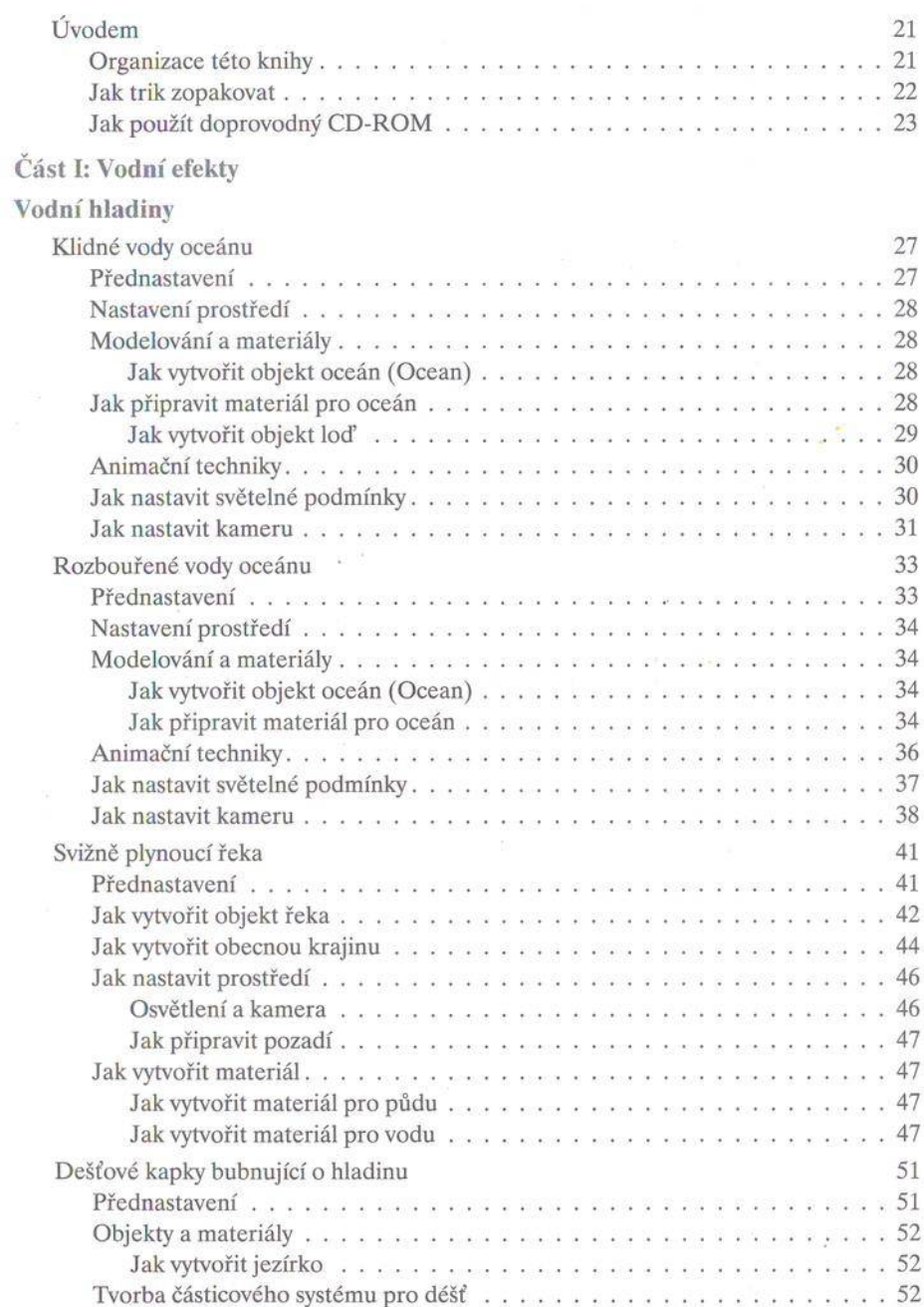

÷

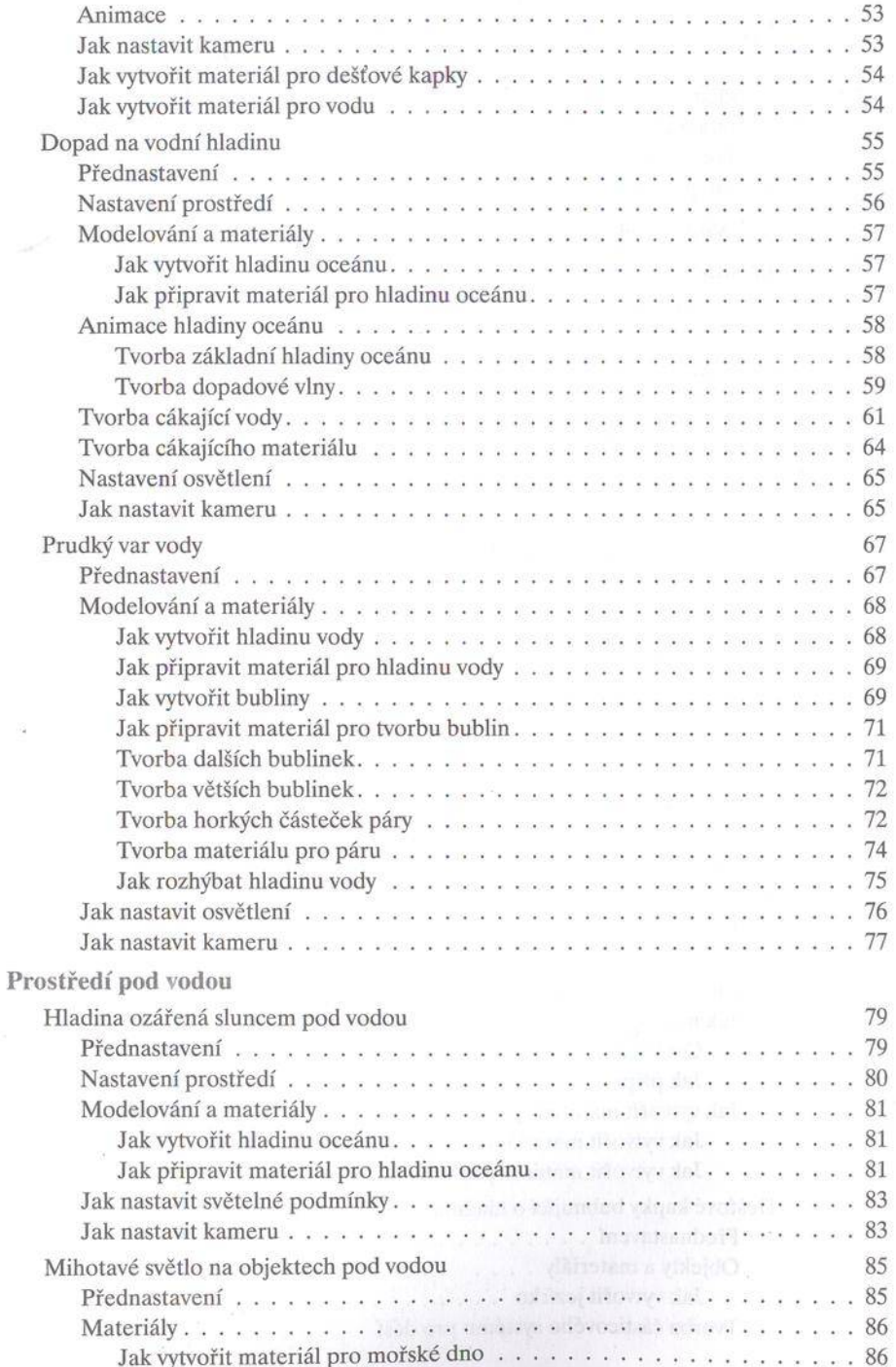

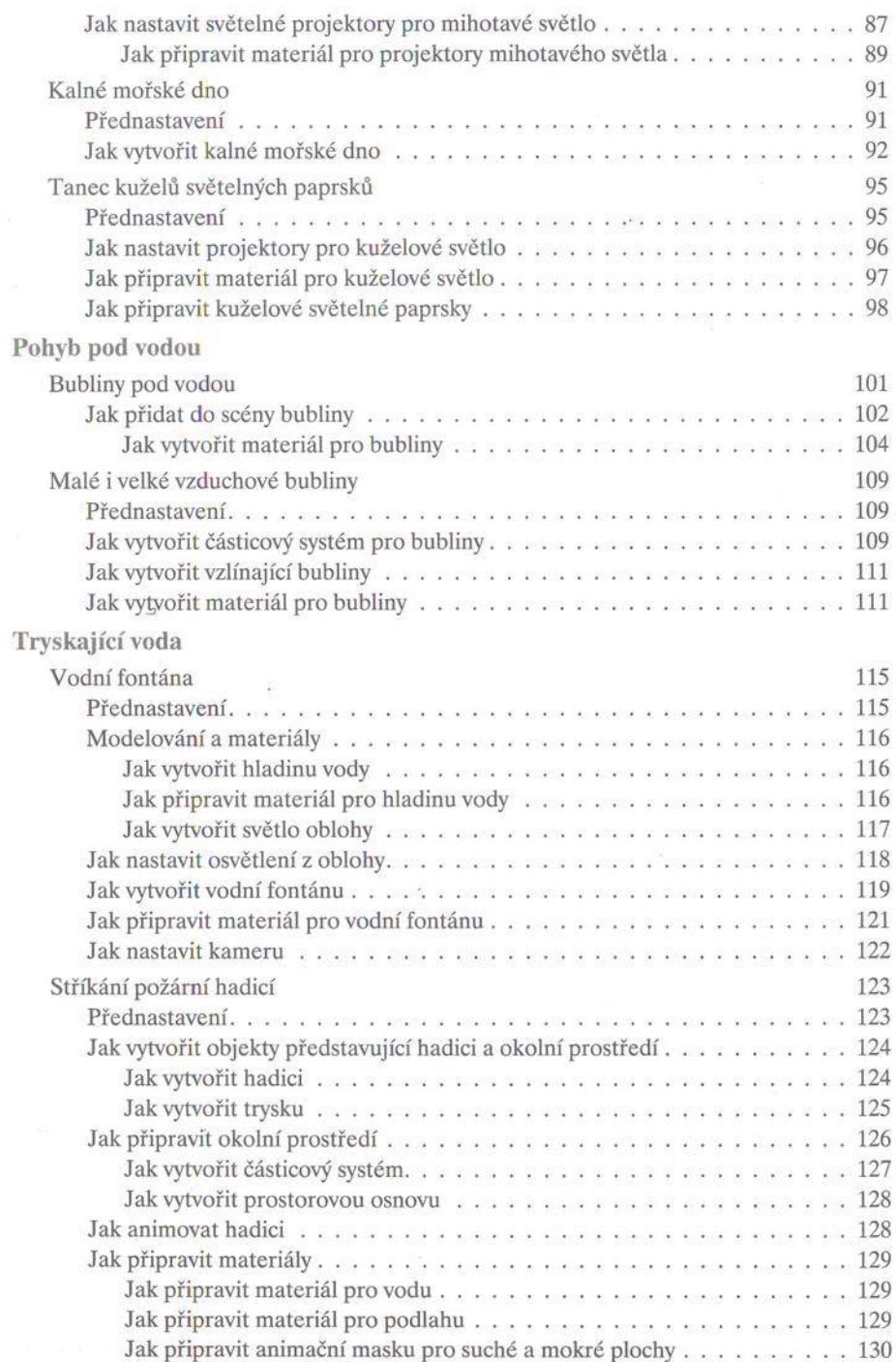

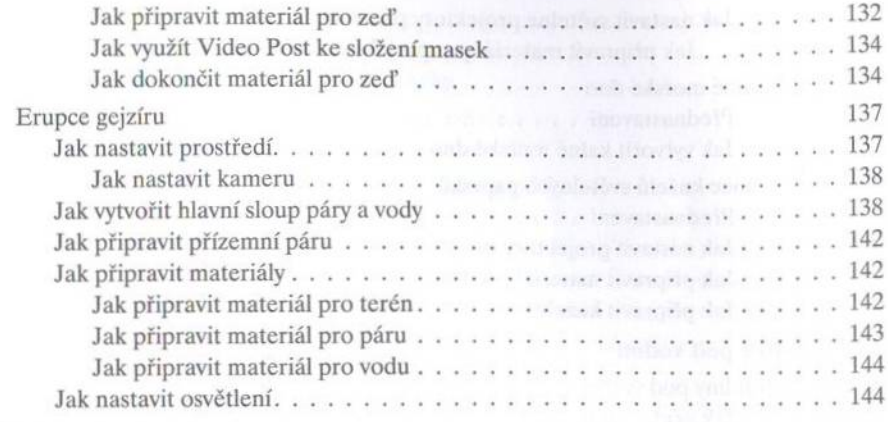

#### Část II: Vesmírné efekty

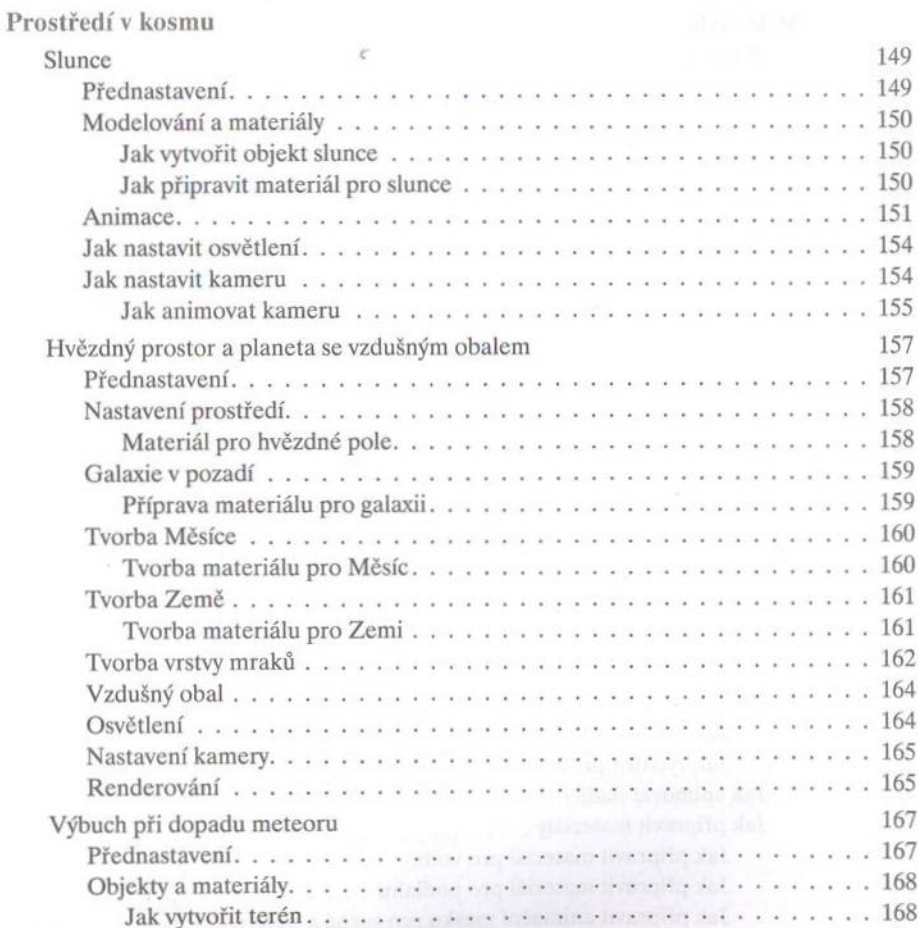

Obsah

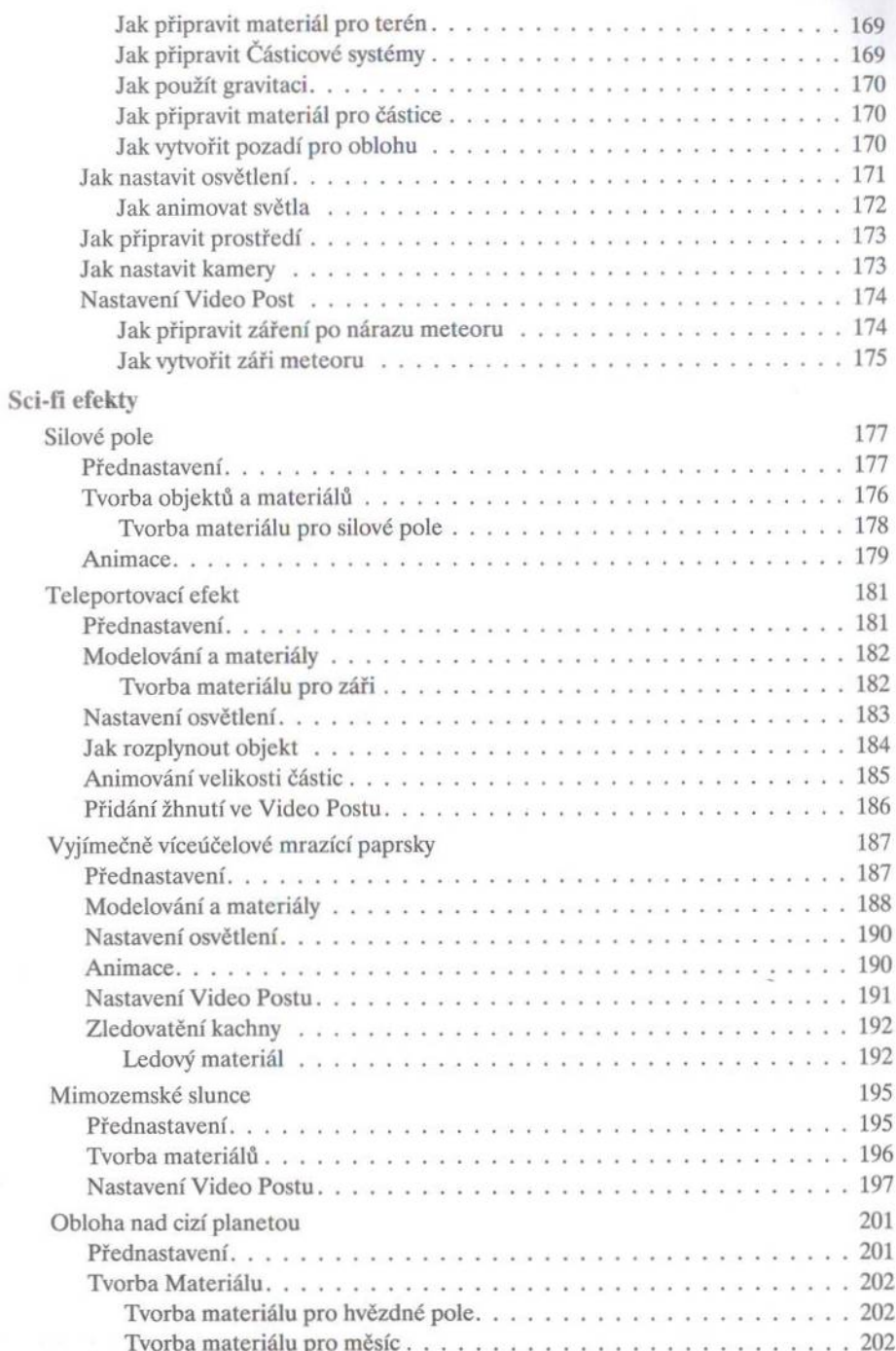

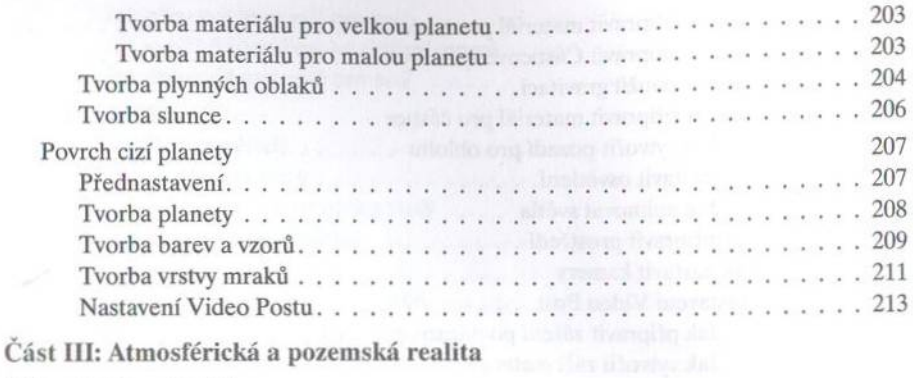

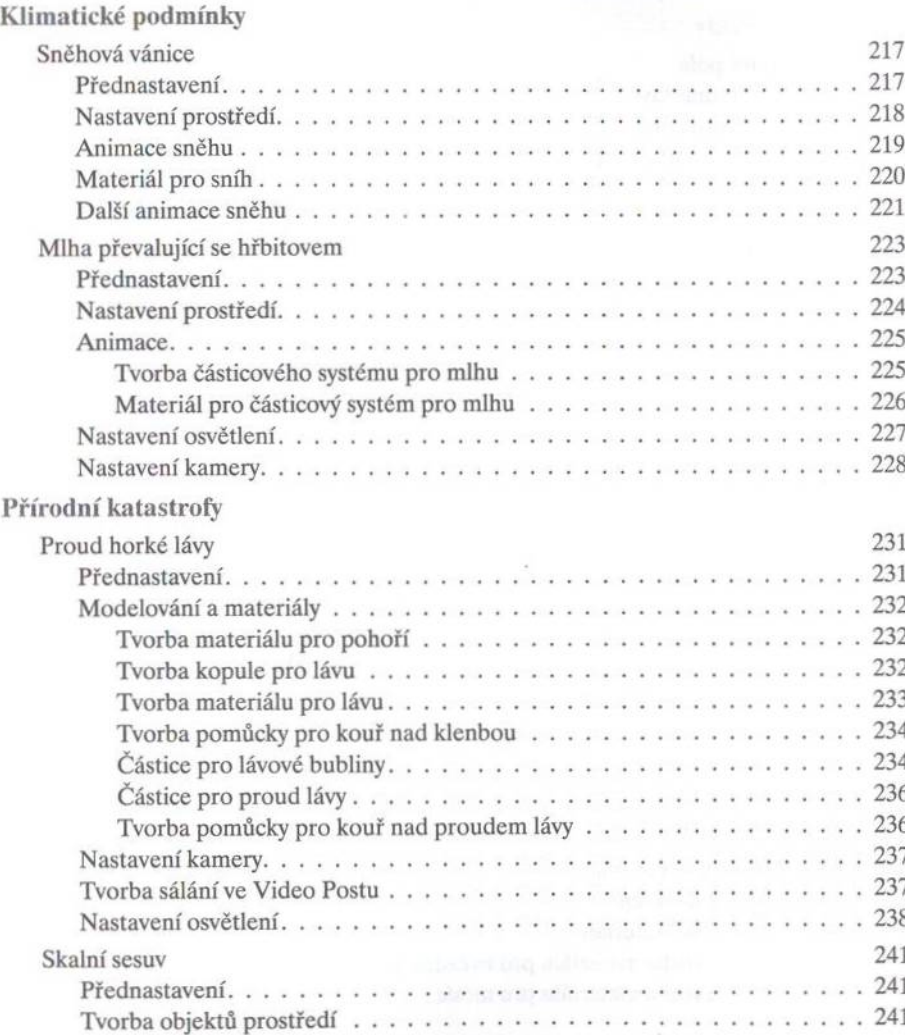

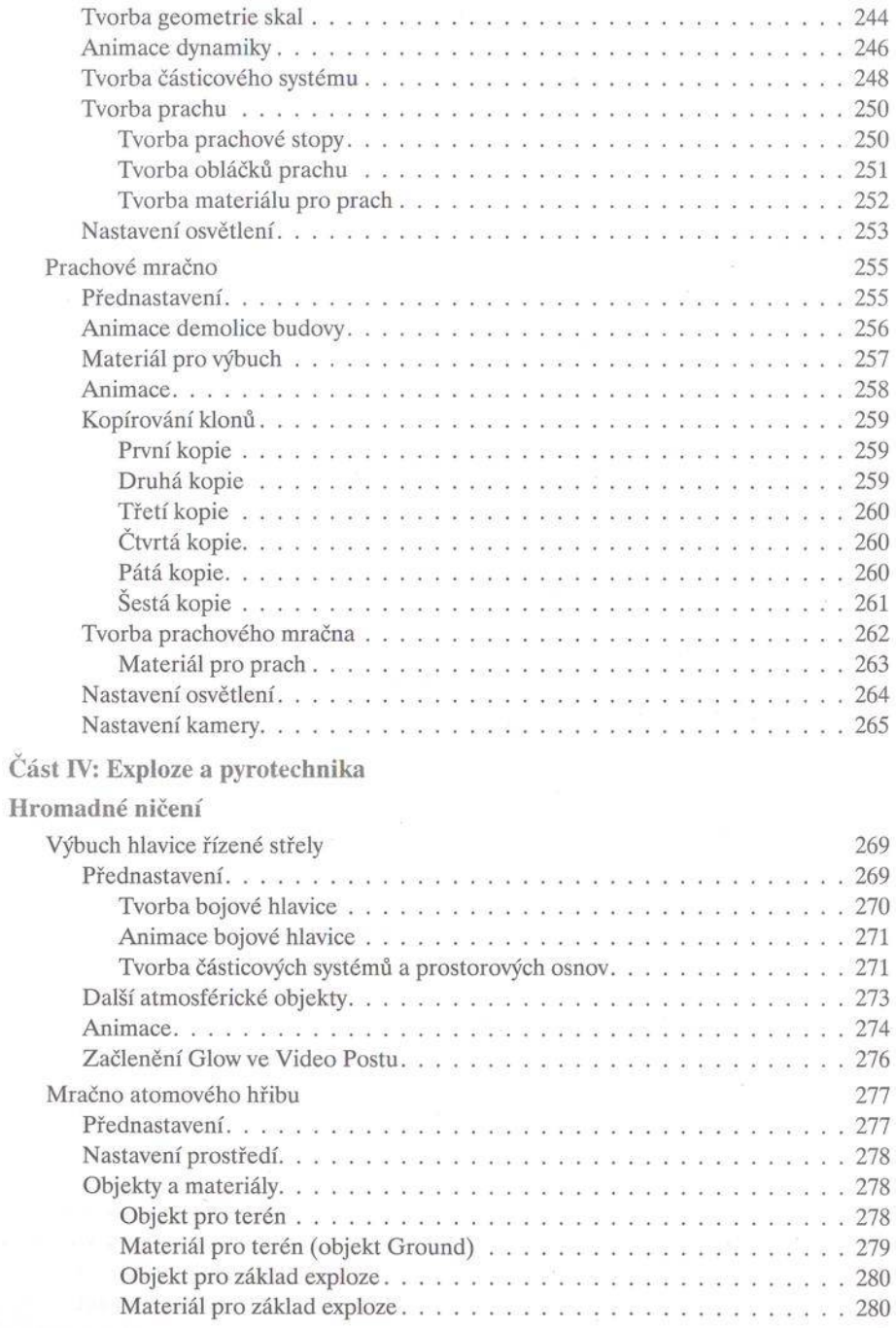

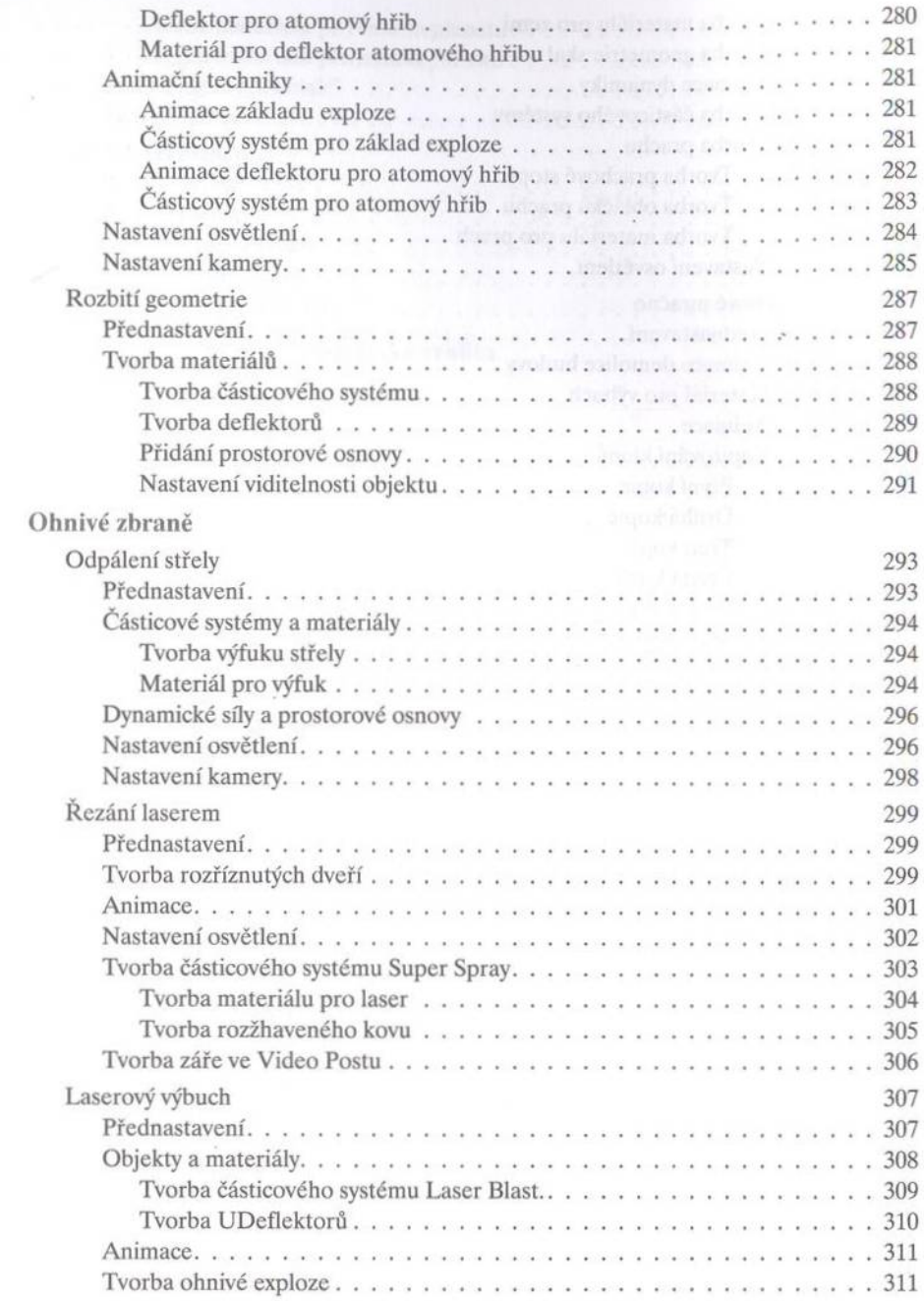

 $\boxed{12}$ 

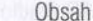

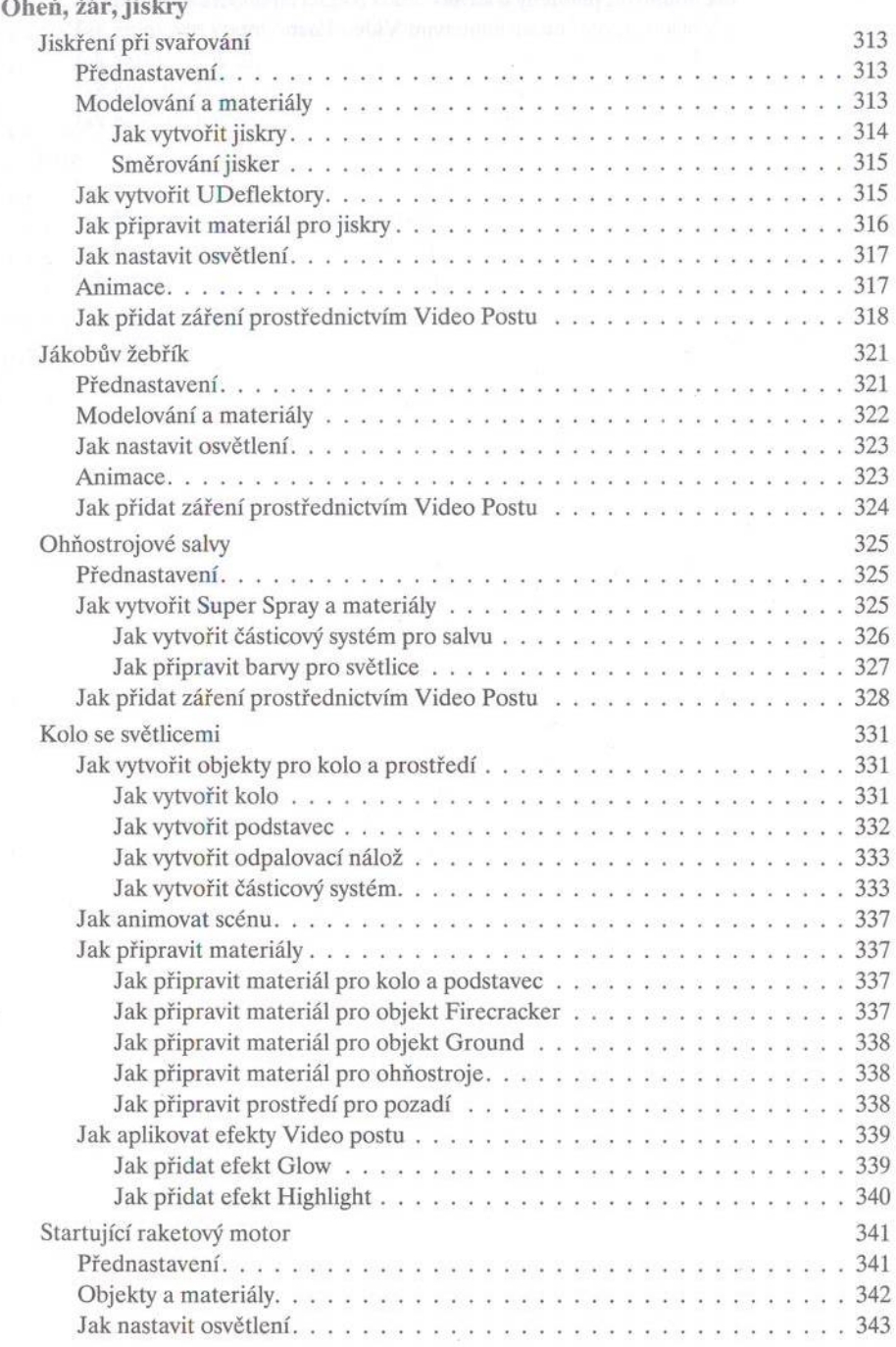

i.

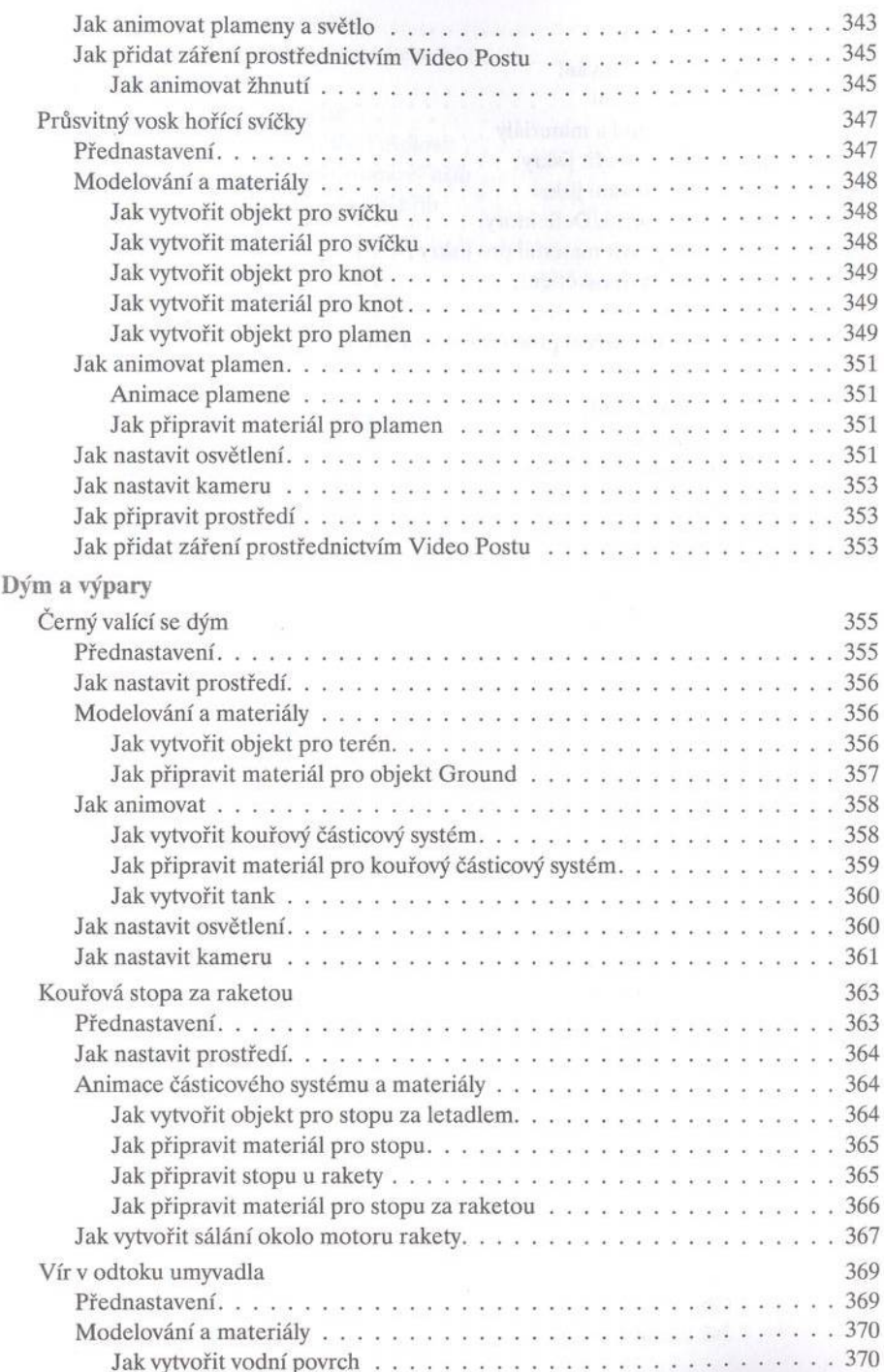

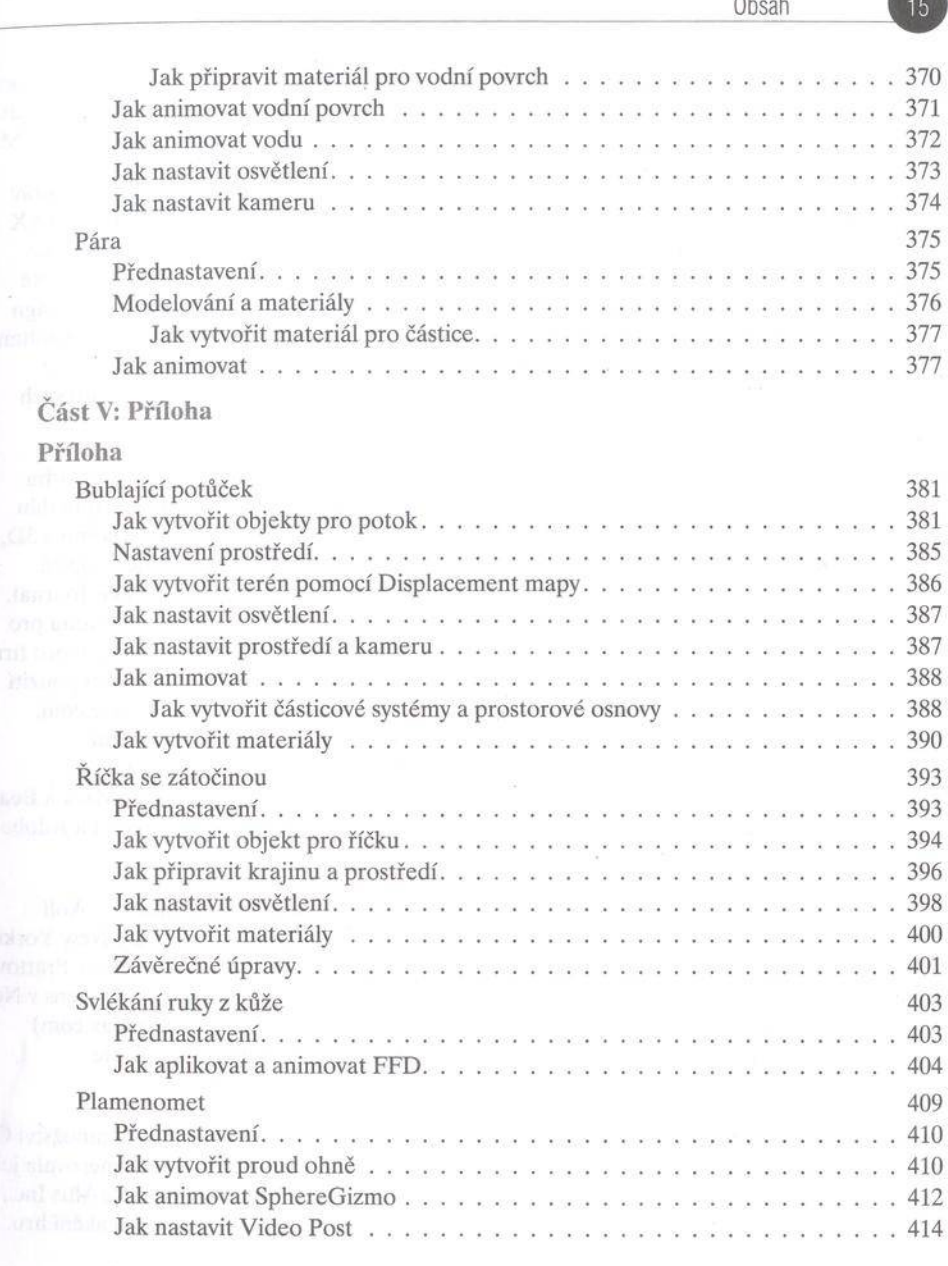